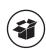

## Dell PW7018LC Notebook Power Bank Plus USB-C 65Wh

**Quick Start Guide** 

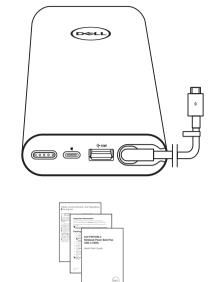

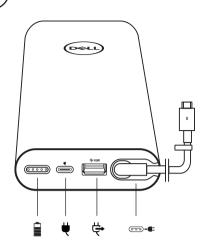

Dell.com/support
Dell.com/support/manuals
Dell.com/regulatory\_compliance

2018-01 © 2018 Dell Inc. Printed in China WYDRH 120-7264H

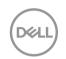

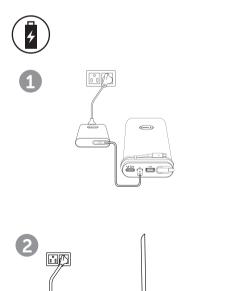

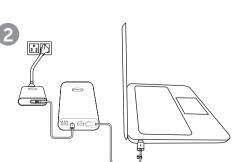

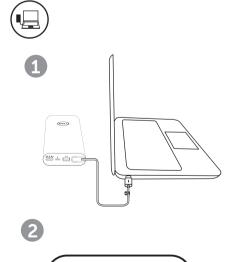

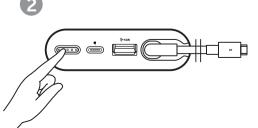

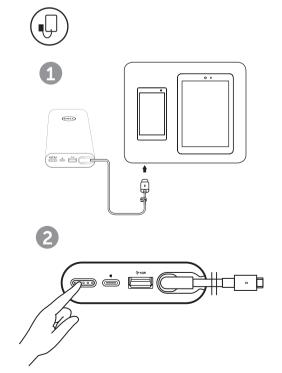

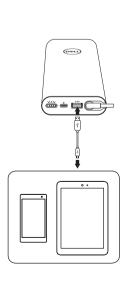